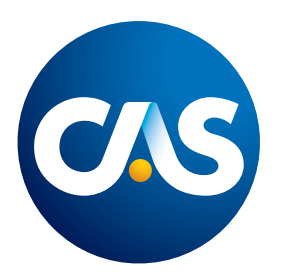

# Accessibility for Presentations at CAS Events

In an effort to host inclusive meetings and conferences for all, CAS has created the following presentation requirements and recommendations.

# Universal Design Requirements

- Use a minimum 22-size font
- Use text with sans serif font styles such as Arial, Helvetica, Verdana
- Use a minimum of 4.5:1 contrast (black and white is 21:1, for reference).
	- Utilize the [contrast checker](https://webaim.org/resources/contrastchecker/?fcolor=0000FF&bcolor=FFFFFF)
- Use alternative text descriptions for all images.
- Ensure all videos are captioned.
	- How to [Caption a YOUTUBE Video](https://support.google.com/youtube/answer/2734796?hl=en)
	- How to [Caption a Vimeo Video](https://vimeo.com/blog/post/how-to-add-captions-to-video/)

### Universal Design Recommendations

Provide an accessible electronic copy of your presentation.

- How to make an [Accessible PowerPoint](https://support.microsoft.com/en-us/office/make-your-powerpoint-presentations-accessible-to-people-with-disabilities-6f7772b2-2f33-4bd2-8ca7-dae3b2b3ef25?ui=en-us&rs=en-us&ad=us)
- How to make [Google Slides Accessible](https://support.google.com/docs/answer/6199477?hl=en)
- How to make an [accessible PDF](https://helpx.adobe.com/acrobat/using/create-verify-pdf-accessibility.html)
- How to make a [Prezi Accessible](https://support.prezi.com/hc/en-us/articles/360046479113-Creating-accessible-content-in-Prezi-Design#:~:text=When%20working%20on%20a%20design,particular%20piece%20of%20content%20is.)

### Use Communication Access Realtime Translation (CART) or an alternative option:

- [Live Captioning on Google Slides](https://support.google.com/docs/answer/9109474?hl=en)
- [Live Captioning on Microsoft 365](https://support.microsoft.com/en-us/office/present-with-real-time-automatic-captions-or-subtitles-in-powerpoint-68d20e49-aec3-456a-939d-34a79e8ddd5f?wt.mc_id=ppt_home)
- [Web Captioner](https://webcaptioner.com/)

# Speaker Guidelines

In an effort to create an inclusive program, the following speaking guidelines should be reviewed and followed.

- Announce the start and end of the presentation.
- Articulate and describe all charts and visuals in the presentation in detail.
- Use a microphone for the audience to ask questions. Repeat questions asked by attendees before responding.
- Speak at a moderate pace.
- Provide materials in at least two formats (ie. Oral presentation and available in electronic format)
- Face the audience and omit covering mouth. Consider a face shield or clear window mask if a medical mask needs to be worn

### Additional Resources

- [How to make your presentation accessible](https://www.washington.edu/doit/how-can-you-make-your-presentation-accessible)
- [Engaging with Disabled People: An Event](https://www.equalityhumanrights.com/sites/default/files/housing-and-disabled-people-engaging-with-disabled-people-event-planning-guide.pdf)  [Planning Guide](https://www.equalityhumanrights.com/sites/default/files/housing-and-disabled-people-engaging-with-disabled-people-event-planning-guide.pdf)